### 2008학년도 10월 고3 전국연합학력평가 문제지 제 4 교시 직업탐구영역(프로그래밍) 프로그래밍

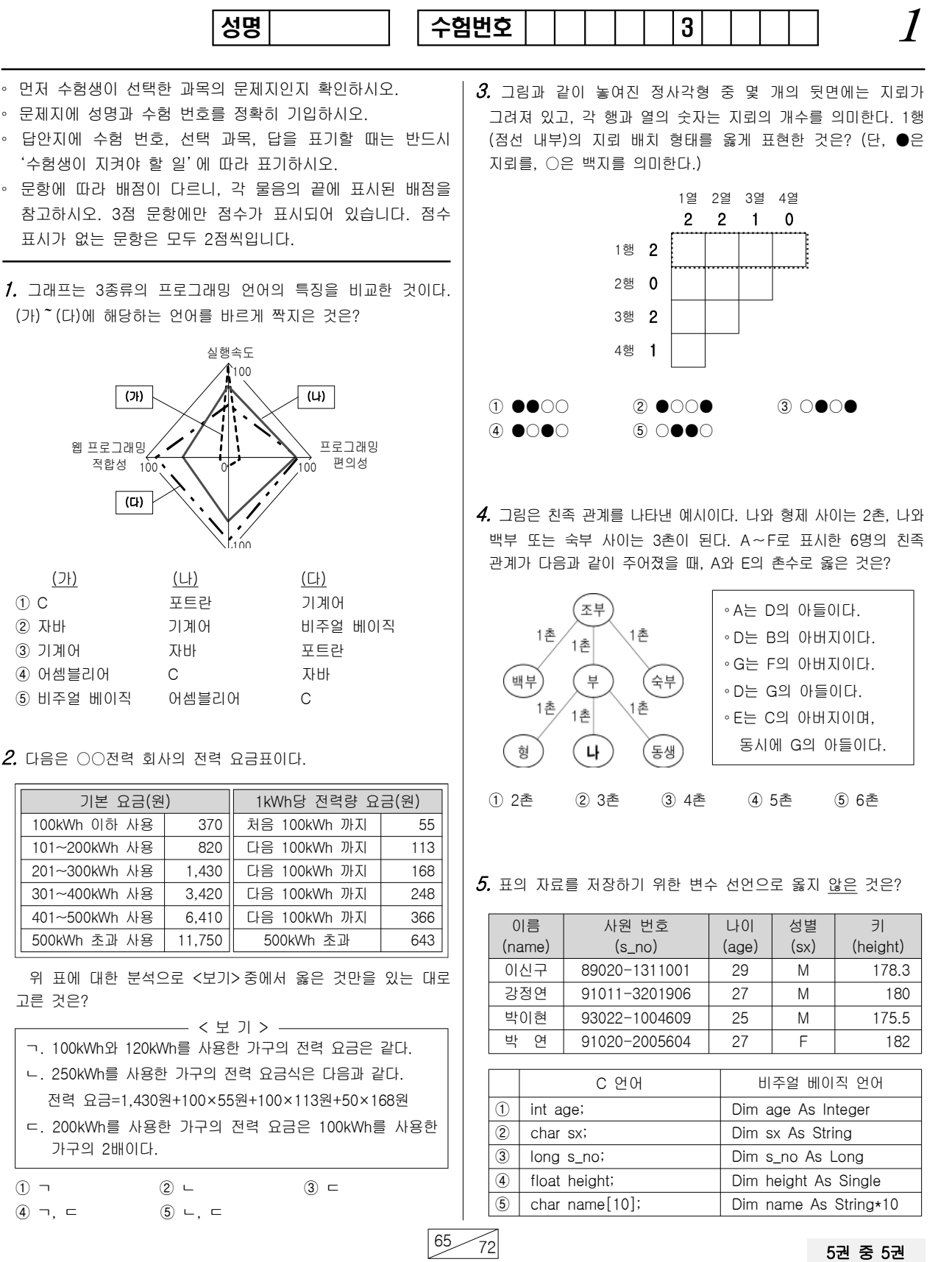

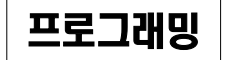

### $_2$  2 직업탐구영역  $_{\overline{\texttt{QEDdR}}}$

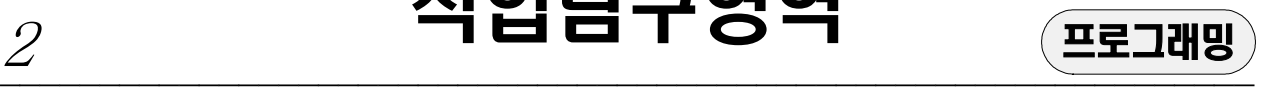

 $\it 6.$  (가)~(다)는 프로그램 개발 단계에 따른 산출물을 표현한 그림 |  $\it 9.$  [성적 자료]의 지필 점수(A)와 과제 점수(B)를 순서도에 입력 이다. 순서대로 나열한 것으로 옳은 것은?

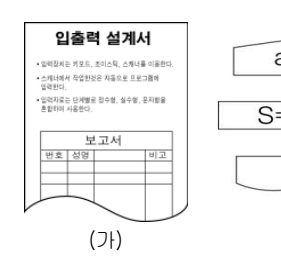

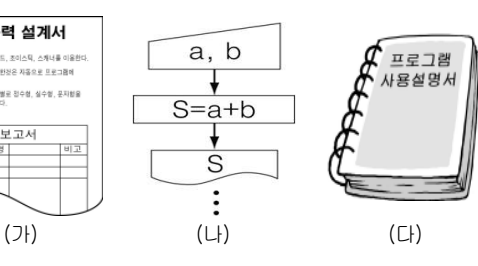

 $(1) (7) - (L) - (L)$  (2)  $(7) - (L) - (L)$ ③ - 가 ( ) 나 ( ) - 다( ) 나 ④ - 다 ( ) ( ) - 가( )  $(5)$   $(L) - (7) - (L)$ 

하여 처리하였을 때, '우수'가 출력되는 사람을 있는 대로 고른 것은?

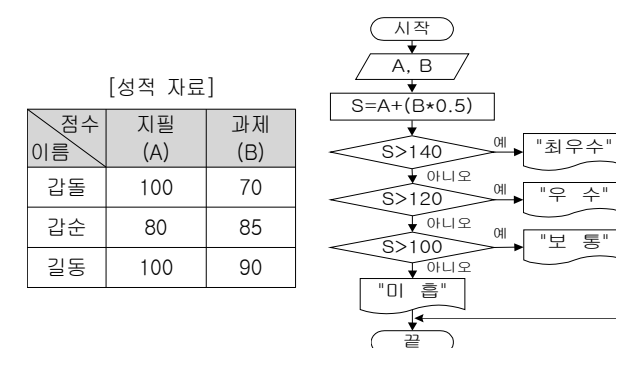

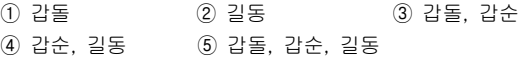

 $Z$ . 그림은 정수 X, Y에 대해 비트 연산을 수행한 후, 결과값을 2진수로 표현하였을 때, 1의 개수를 출력해 주는 장치이다.

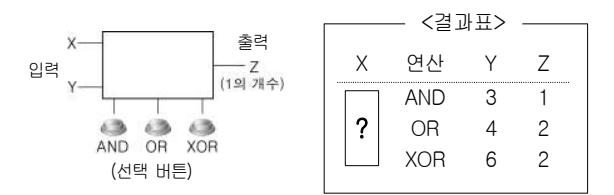

어떤 X에 대하여 Y에 3, 4, 6을 넣어 처리한 값이 <결과표>와 같을 때, X의 값으로 옳은 것은? [3점]

 $(1) 1 (2) 2 (3) 5 (4) 8 (5) 9$ 

8. 다음 프로그램에서 안의 연산식에 대한 설명으로 보기 < > 중에서 옳은 것만을 있는 대로 고른 것은?

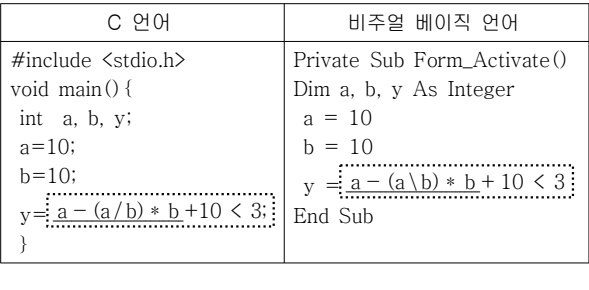

—— < 보 기 > -ㄱ, 논리 연산자로 '<'가 사용되었다. ㄴ. 밑줄친 부분은 a를 b로 나눈 나머지를 구하는 식이다. ㄷ. 점선 안에는 산술, 관계, 논리 연산자가 모두 사용되었다.

 $(1) \quad \neg \qquad \qquad (2) \quad \sqcup \qquad \qquad (3) \quad \sqsubset$  $(4)$  ㄴ, ㄷ  $(5)$  ㄱ, ㄴ, ㄷ

 $10.$  다음 함수에 대한 설명으로 옳은 것은? (단, n  $\geq$ 0) [3점]

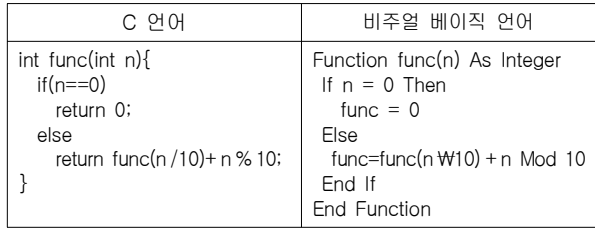

1 n을 10으로 나눈 몫을 반환한다.

2 n 0 1일 때는 결과값 0을 반환한다.

3 n을 10으로 나눈 나머지를 반환한다.

4 n을 10으로 나눈 몫과 나머지를 합한 값을 반환한다.

⑤ n의 각 자리에 해당하는 수를 모두 합한 값을 반환한다.

 $11.$  다음 프로그램의 실행 결과로 옳은 것은? [3점]

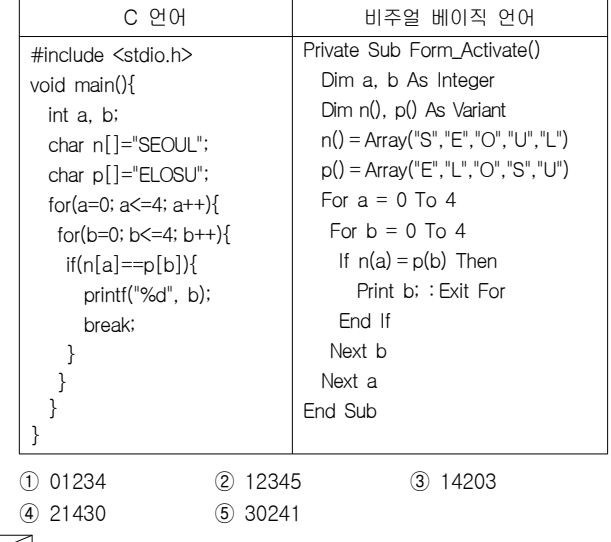

 $-5 = 5 = 5 = 5$  5  $-72 = 5 = 5$  5  $-72 = 5$  5  $-72 = 5$  5  $-72 = 5$  5  $-72 = 5$  5  $-72 = 5$  5  $-72 = 5$  5  $-72 = 5$  5  $-72 = 5$  5  $-72 = 5$  5  $-72 = 5$  5  $-72 = 5$  5  $-72 = 5$  5  $-72 = 5$  5  $-72 = 5$  5  $-72 = 5$  5  $-72 = 5$  5  $-72 = 5$  5  $-72$ 

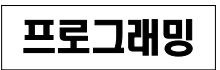

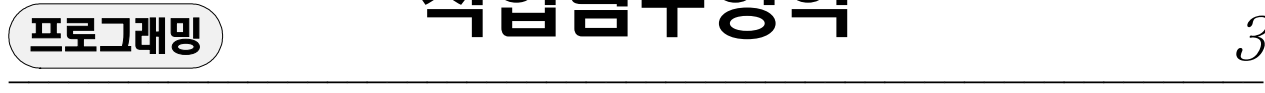

### $\overline{\mathbf{L}}$ 프로그래밍 적업탐구영역  $\overline{\mathcal{S}}$

**1⁄2** (가), (나)에 두 수를 대입하였을 때, 출력 결과가 다른│ **1⁄5** 양궁 선수인 우진이는 12개의 화살을 쏘아 다음과 같은 점수를 것은? [3점]

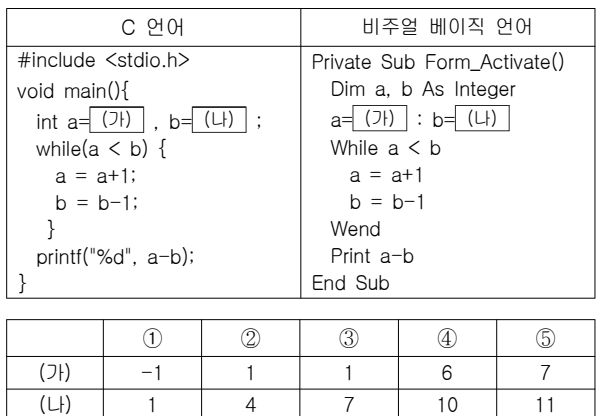

 $13.$  다음 논리식의 결과가 '참'일 경우, 변수 a, b, c, d의 값으로 옳은 것은?

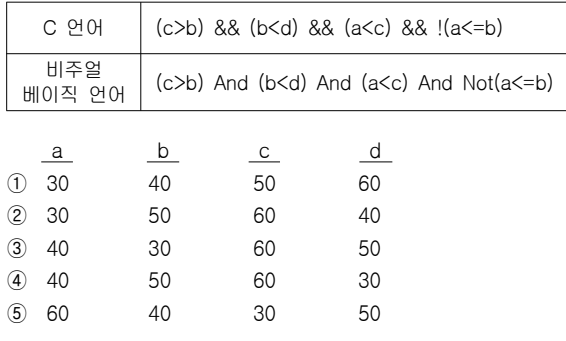

#### $14.$  다음 프로그램의 실행 결과로 옳은 것은? [3점]

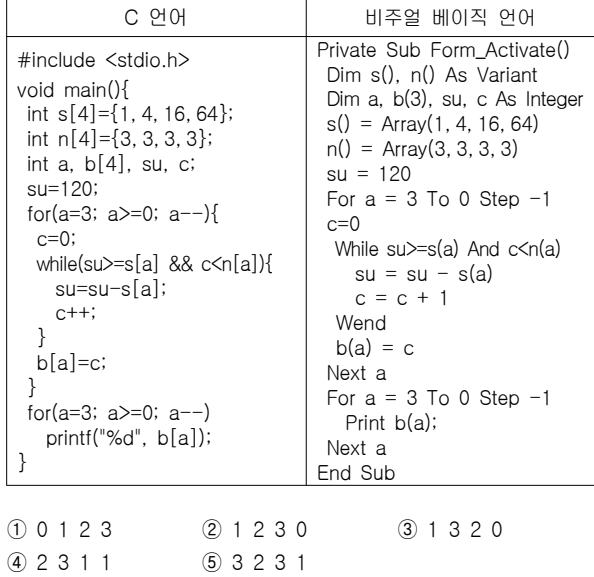

얻었다. 이에 대한 평균 점수를 계산하는 프로그램을 작성할 때,  $\Box$ 에 들어갈 문장으로 옳은 것은?  $[32]$ 

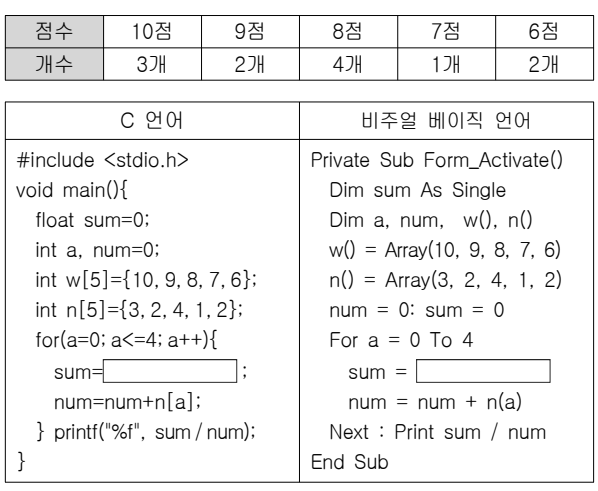

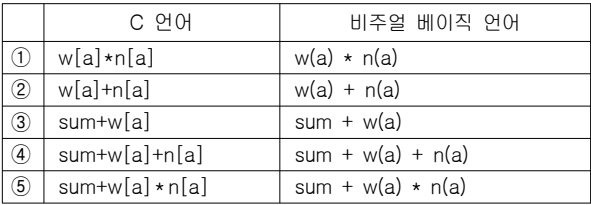

#### $16.$  다음 프로그램의 실행 결과로 옳은 것은? [3점]

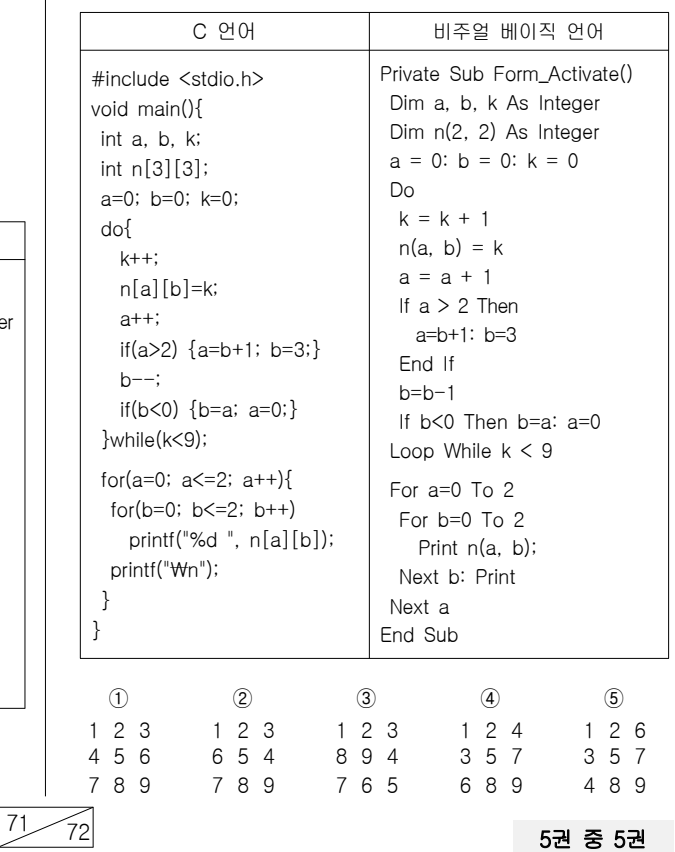

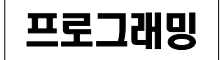

## $\overline{\mathcal{A}}$  직업탐구영역  $\overline{\mathcal{A}}$

 $\mathbf{r}$ 

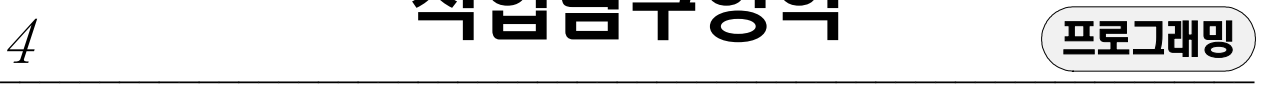

 $\overline{\phantom{0}}$ 

1⁄7. 다음 함수와 같은 기능을 하는 연산자로 옳은 것은? (단, n과 m은 │ 1⁄9. 다음 프로그램을 실행한 후 출력되는 값과 동일한 값을 얻을 양의 정수이다.)

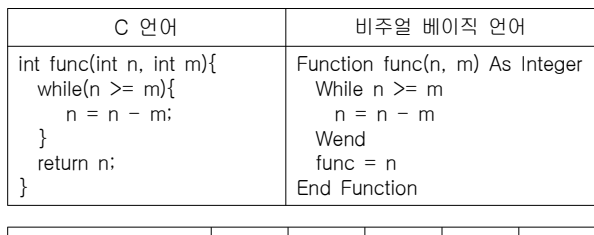

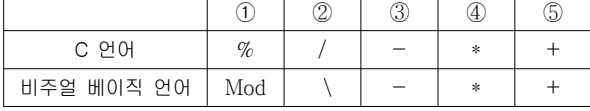

 $18.$  다음은 배열 (가)를 (나)와 같이 변경하기 위한 프로그램이다.  $\Box$ 에 들어갈 문장으로 옳은 것은?  $[32]$ 

 $12 \mid 13$ 

 $(L)$ 

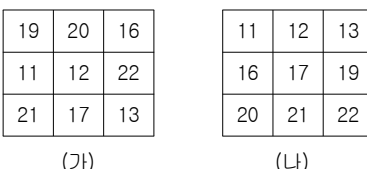

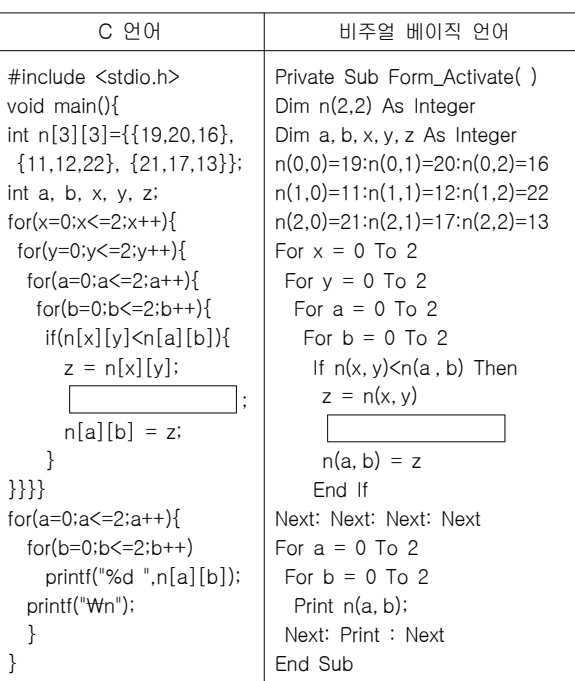

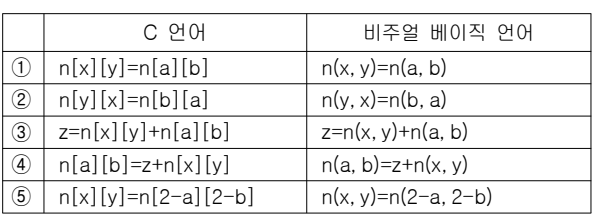

수 있는 수식으로 옳은 것은? [3점]

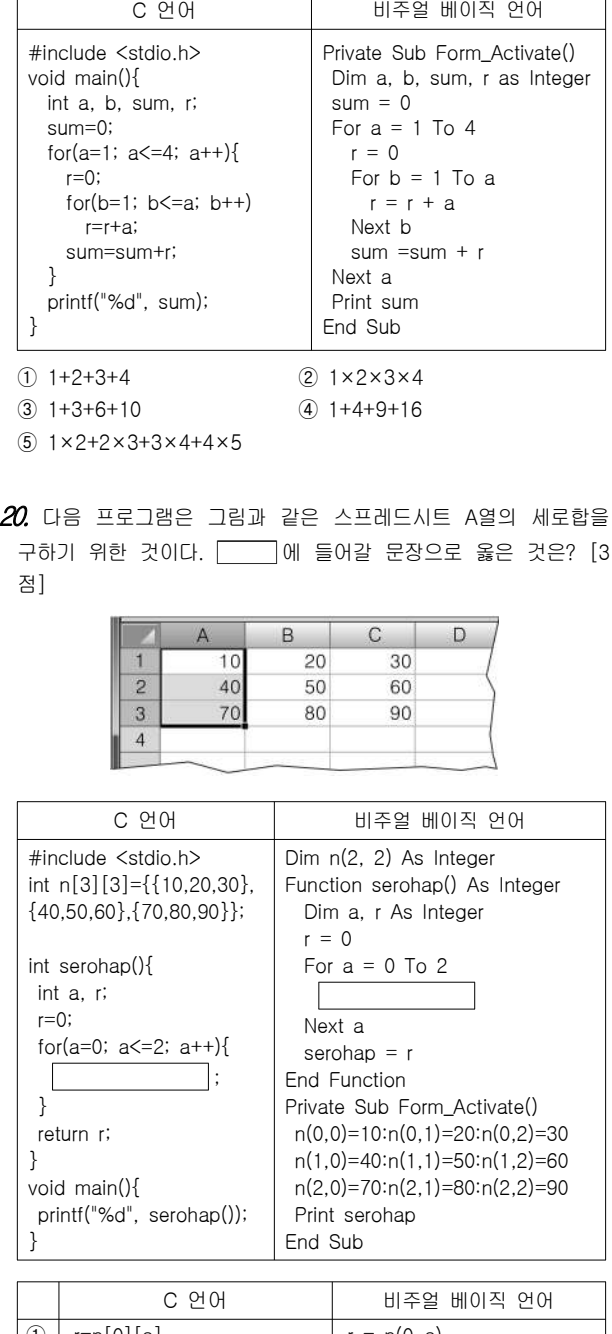

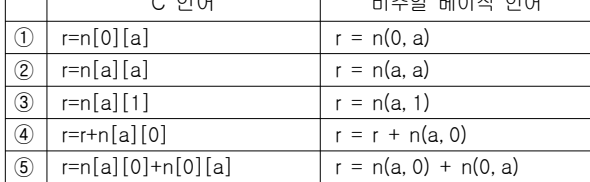

5권 중 5권  $\frac{72}{72}$ 

# 직업탐구영역  $5$

※ 확인 사항

문제지와 답안지의 해당란을 정확히 기입(표기)했는지

확인하시오.